## *Specifying Frequencies and Times*

When you enter a number into a frequency parameter field, Kyma will by default interpret that number as a frequency in hertz. Similarly, in time and duration fields, Kyma will interpret the number as a time or duration in seconds.

Sometimes you want to specify these values with other units: for example, you may want to use a MIDI note number in a frequency field.

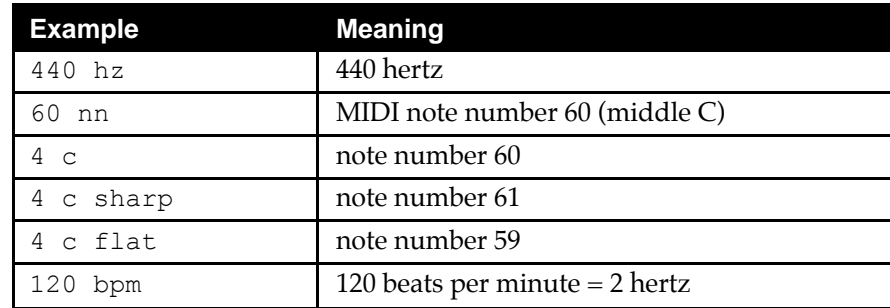

Or, you may want to specify a time or duration in units other than seconds.

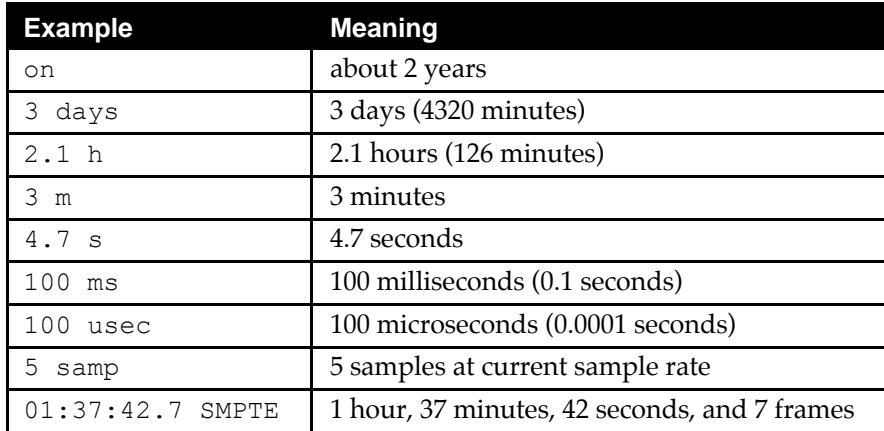

Kyma will automatically convert a value into the units expected for the parameter field in which you use it. For example, Kyma will convert 100 hz entered in a duration field into 0.01 s.

Sometimes you may want to manually convert a value from frequency to duration or *vice versa*: for example, you may want to determine the duration of a single cycle of a waveform at a certain frequency.

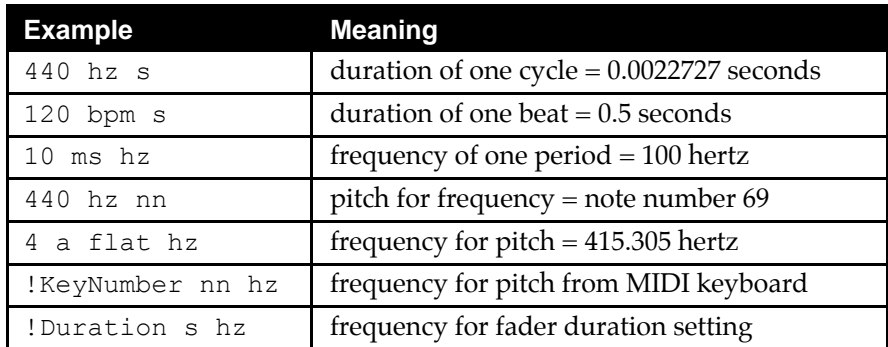

At other times, you may want to perform some calculations using frequencies and durations: for example, you may want to set a frequency to be the same as the third harmonic of some pitch.

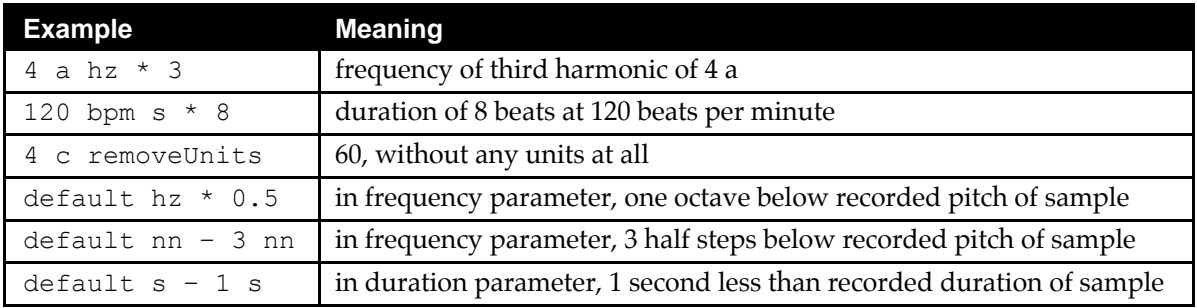

## *Real-Time Arithmetic in Parameter Fields*

Parameter fields in Sounds can include arithmetic expressions combining constants and real time values from MIDI or the Virtual Control Surface: (!KeyVelocity \* !VelocityScale) + !MinVelocity. Remember to use parentheses to group parts of the expression that should be evaluated first.

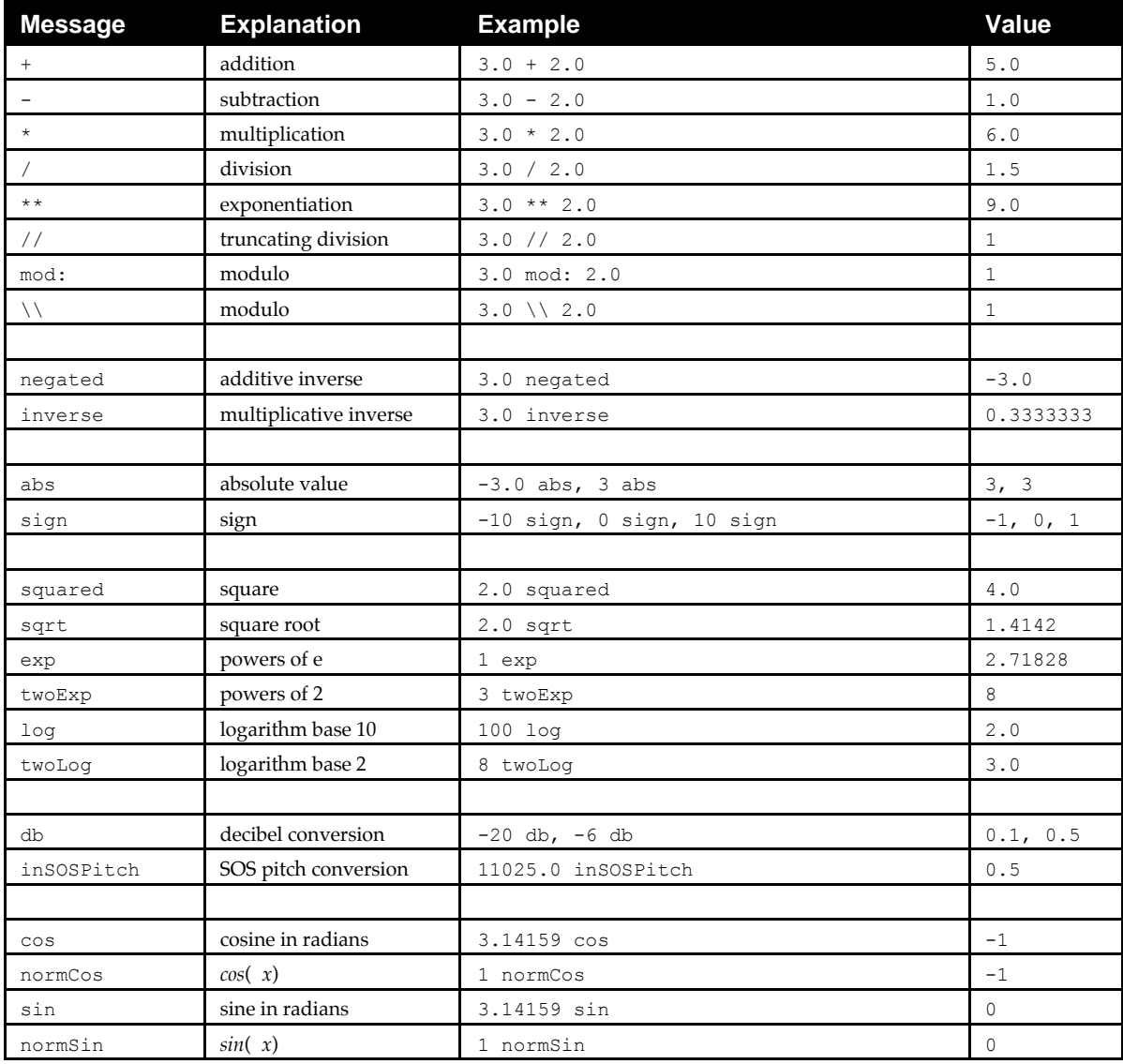

The following are more kinds of arithmetic expressions, including truncation and rounding, clipping, comparing, array indexing, and linear function interpolation.

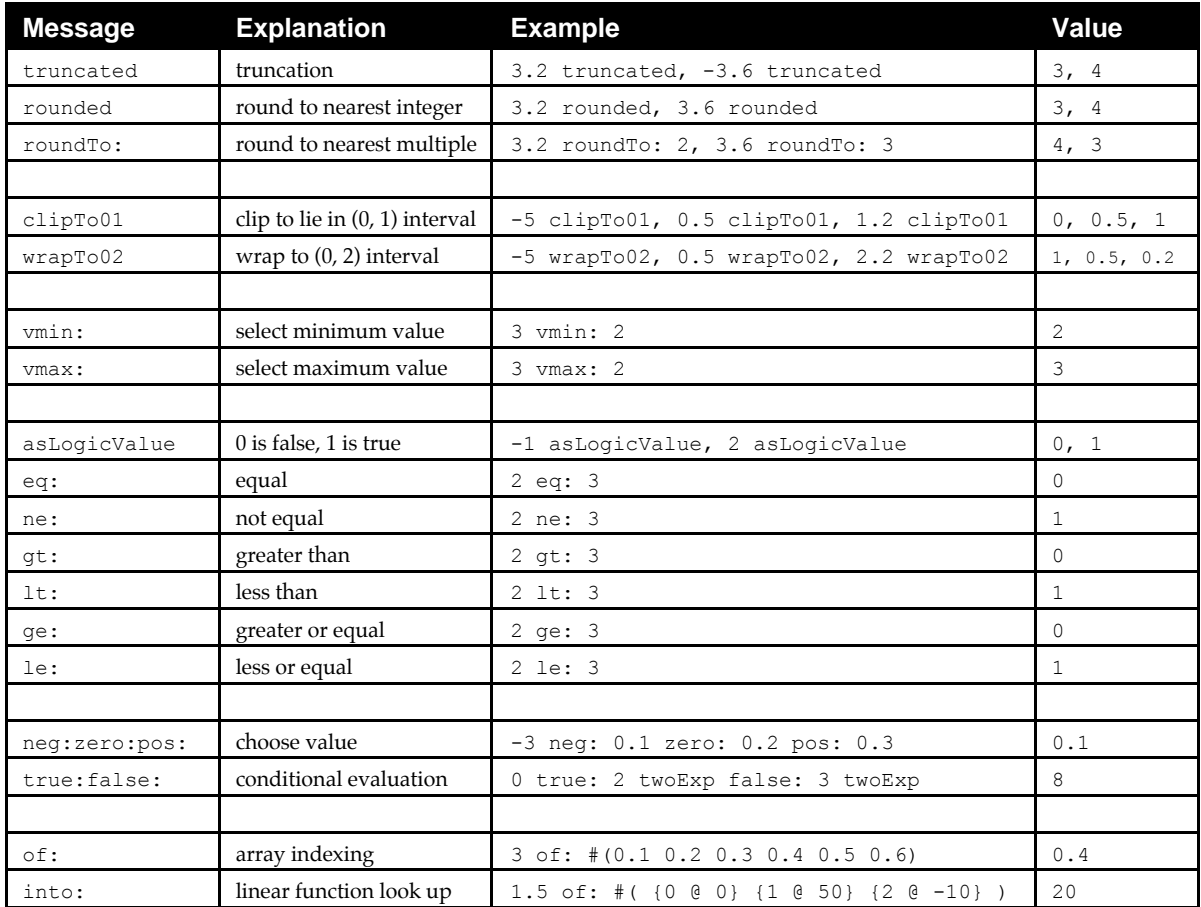

These functions are useful for counting and manipulating triggers.

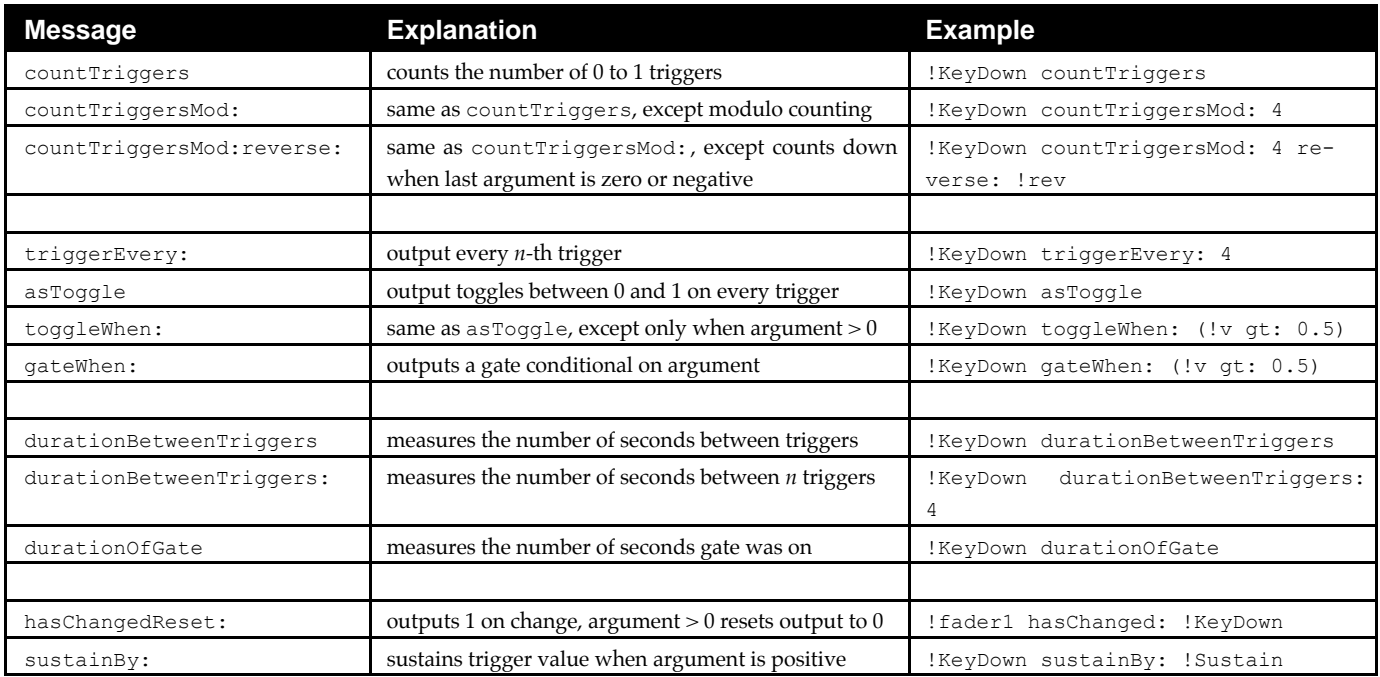

The following expressions are used to generate control signals that vary over time either automatically (as in a triangle LFO or random number generator), or by smoothing or following a controller (or more complex expression).

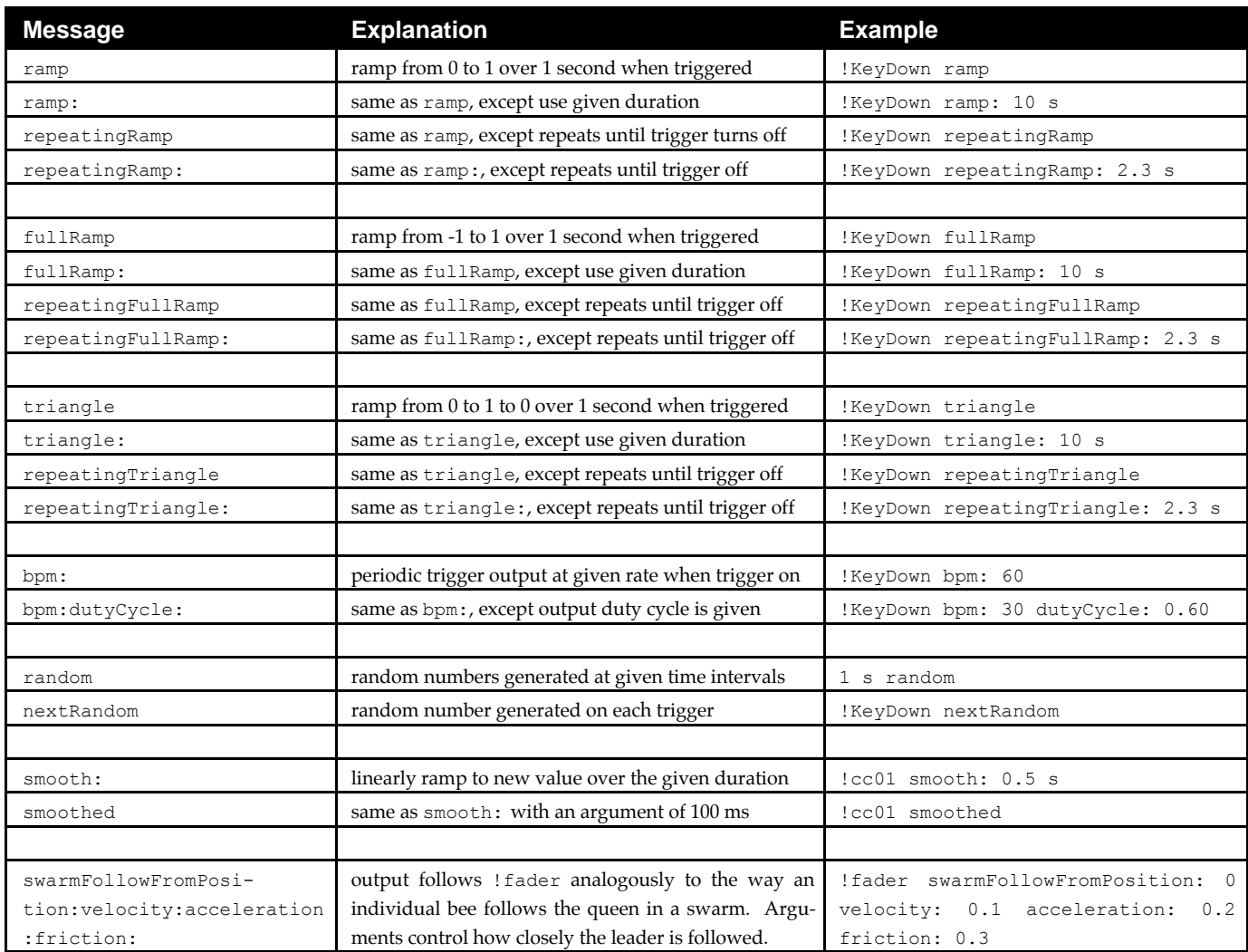